#### [Начало](#page-0-0)

<span id="page-0-0"></span>[Основы описания проекта](#page-2-0) [Основные команды](#page-17-0) [Дополнительные команды](#page-41-0) [Название](#page-0-0) [Принцип работы](#page-1-0)

### Лекция 3. Система построения проектов CMake Разработка многоплатформенного ПО

19 октября 2016 г.

E.

イロト イ母 ト イヨ ト イヨ トー

#### [Начало](#page-0-0)

[Основы описания проекта](#page-2-0) [Основные команды](#page-17-0) [Дополнительные команды](#page-41-0) [Название](#page-0-0) [Принцип работы](#page-1-0)

# <span id="page-1-0"></span>Схема работы

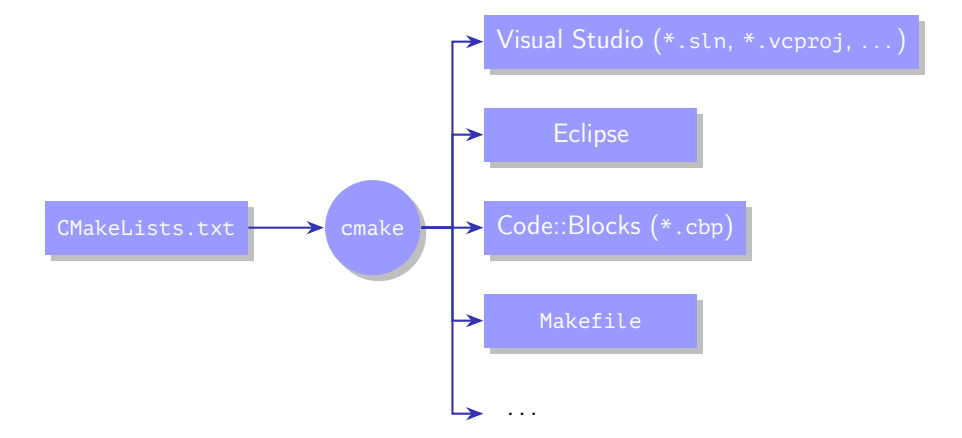

Рис. 1: генерация проектов при помощи утилиты CMake

キロメ メタメ メモメ メモメ

[Сборка вне каталога](#page-2-0) [Простой проект](#page-4-0) [Проект с библиотекой](#page-7-0) [Стандартные переменные](#page-14-0)

### <span id="page-2-0"></span>Структура проекта

 $\langle$ рабочий каталог $\rangle$  $buid$  ........  $kamaA$  построения проекта build.cmd (build.sh) cmake .... каталог исходных файлов проекта main.cpp ... CMakeLists.txt .. файл описания проекта

Рис. 2: структура каталога простого проекта

イロト イ押ト イヨト イヨト

[Сборка вне каталога](#page-2-0) [Простой проект](#page-4-0) [Проект с библиотекой](#page-7-0) [Стандартные переменные](#page-14-0)

### Пример

Пример (build.cmd, использование переменной окружения PATH)

@**set PATH**=C:\Program Files (x86)\CodeBlocks\MinGW\bin;%**PATH**%

cmake -G "CodeBlocks - MinGW Makefiles" ../test\_cmake

Пример (build.cmd, использование переменной CMake CMAKE\_PREFIX\_PATH)

@**set PATH**=C:\Qt\Qt5.7.0\Tools\mingw530\_32\bin;%**PATH**%

cmake^

```
-G "MinGW Makefiles"^
```
-D CMAKE PREFIX PATH"=C:\Qt\Qt5.7.0\5.7\mingw53\_32"^

```
..\qt-examples-2
```
[Сборка вне каталога](#page-2-0) [Простой проект](#page-4-0) [Проект с библиотекой](#page-7-0) [Стандартные переменные](#page-14-0)

### <span id="page-4-0"></span>Пример

#### Пример (CMakeLists.txt)

# CMakeLists.txt для тестового проекта

**project**(test\_cmake)

**add\_executable**(test\_cmake main.cpp)

# Конец файла

E.

イロト イ押ト イヨト イヨト

[Сборка вне каталога](#page-2-0) [Простой проект](#page-4-0) [Проект с библиотекой](#page-7-0) [Стандартные переменные](#page-14-0)

# Пример (продолжение)

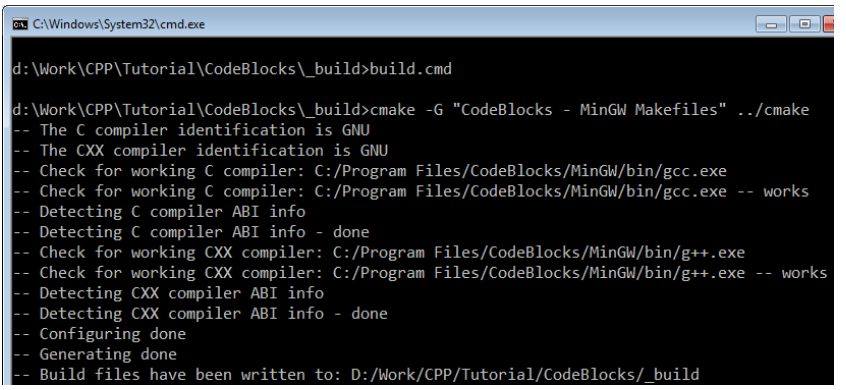

Рис. 3: вывод программы CMake

 $\equiv$ 

メロメ メ都 メメ きょくきょう

[Сборка вне каталога](#page-2-0) [Простой проект](#page-4-0) [Проект с библиотекой](#page-7-0) [Стандартные переменные](#page-14-0)

# Пример (продолжение)

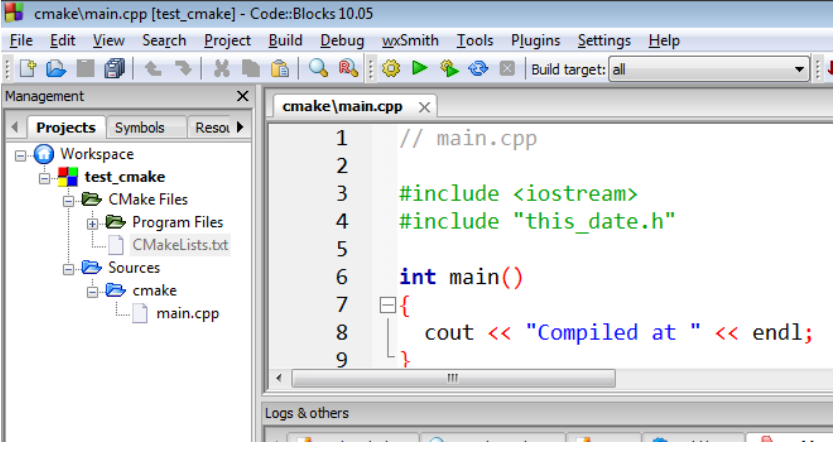

Рис. 4: среда Code::Blocks с открытым сгенерированным проектом

ミー

メロメ メ都 メメ きょくきょう

[Сборка вне каталога](#page-2-0) [Простой проект](#page-4-0) [Проект с библиотекой](#page-7-0) [Стандартные переменные](#page-14-0)

# <span id="page-7-0"></span>Структура проекта

```
\langleрабочий каталог\rangle_build_project ...........каталог построения проекта
   build.cmd (build.sh)
  project ............. каталог исходных файлов проекта
     sample_lib ..........................для библиотеки
       sample_module.cpp
       sample_module.h
       CMakeLists.txt
     sample_program .............для исполняемого файла
        main.cpp
        CMakeLists.txt
     CMakeLists.txt ..............файл описания проекта
      Рис. 5: структура каталога проекта с библиотекой
```
**YO A RELATE YOUR** 

[Сборка вне каталога](#page-2-0) [Простой проект](#page-4-0) [Проект с библиотекой](#page-7-0) [Стандартные переменные](#page-14-0)

### Пример

#### Пример (CMakeLists.txt)

**cmake\_minimum\_required**(VERSION 2.8)

add subdirectory(sample lib) add subdirectory(sample program)

重

メロメ メ何メ メミメ メミメ

[Сборка вне каталога](#page-2-0) [Простой проект](#page-4-0) [Проект с библиотекой](#page-7-0) [Стандартные переменные](#page-14-0)

### Пример

#### Пример (CMakeLists.txt)

**cmake\_minimum\_required**(VERSION 2.8)

add subdirectory(sample lib) add subdirectory(sample program)

Пример (sample\_lib/CMakeLists.txt)

```
project(sample_lib)
```
add library(sample lib sample module.cpp sample module.h)

イロト イ母ト イヨト イヨト

[Сборка вне каталога](#page-2-0) [Простой проект](#page-4-0) [Проект с библиотекой](#page-7-0) [Стандартные переменные](#page-14-0)

### Пример

#### Пример (sample\_program/CMakeLists.txt)

```
project(sample_program)
```

```
add executable(sample program main.cpp)
```

```
include directories(../sample lib)
```

```
target link libraries(sample program sample lib)
```
重

イロト イ母ト イヨト イヨト

[Сборка вне каталога](#page-2-0) [Простой проект](#page-4-0) [Проект с библиотекой](#page-7-0) [Стандартные переменные](#page-14-0)

### Пример

Пример (build.cmd)

cmake -G "CodeBlocks - MinGW Makefiles" -DBUILD\_SHARED\_LIBS=0 ../project

■ 1

イロト イ何 ト イヨ ト イヨ トー

[Сборка вне каталога](#page-2-0) [Простой проект](#page-4-0) [Проект с библиотекой](#page-7-0) [Стандартные переменные](#page-14-0)

### Пример

Пример (build.cmd)

cmake -G "CodeBlocks - MinGW Makefiles" -DBUILD\_SHARED\_LIBS=0 ../project

Пример (sample\_lib/CMakeLists.txt)

**set**(BUILD\_SHARED\_LIBS FALSE)

≘.

イロト イ母ト イヨト イヨト

[Сборка вне каталога](#page-2-0) [Простой проект](#page-4-0) [Проект с библиотекой](#page-7-0) [Стандартные переменные](#page-14-0)

### Пример

#### Пример (build.cmd)

cmake -G "CodeBlocks - MinGW Makefiles" -DBUILD\_SHARED\_LIBS=0 ../project

Пример (sample\_lib/CMakeLists.txt)

**set**(BUILD\_SHARED\_LIBS FALSE)

Пример (sample\_lib/CMakeLists.txt)

**project**(sample\_lib)

**add\_library**(sample\_lib STATIC sample\_module.cpp sample\_module.h)

₿

イロメ イ何メ イヨメ イヨメ

[Сборка вне каталога](#page-2-0) [Простой проект](#page-4-0) [Проект с библиотекой](#page-7-0) [Стандартные переменные](#page-14-0)

### <span id="page-14-0"></span>Стандартные переменные

CMAKE\_INCLUDE\_PATH CMAKE\_LIBRARY\_PATH CMAKE\_PROGRAM\_PATH CMAKE\_FRAMEWORK\_PATH CMAKE\_APPBUNDLE\_PATH CMAKE\_PREFIX\_PATH CMAKE\_INSTALL\_PREFIX BUILD\_SHARED\_LIBS

Таблица 1: влияющие на поведение CMake

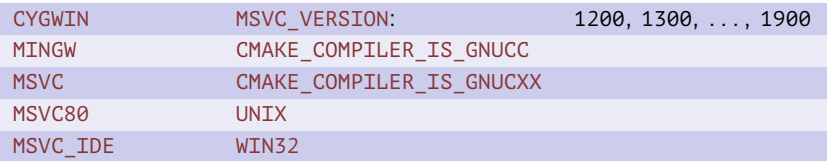

Таблица 2: описывающие систему

重

キロメ メ御メ メきメ メきメー

[Сборка вне каталога](#page-2-0) [Простой проект](#page-4-0) [Проект с библиотекой](#page-7-0) [Стандартные переменные](#page-14-0)

Стандартные переменные (окончание)

CMAKE\_BINARY\_DIR CMAKE\_CURRENT\_BINARY\_DIR CMAKE\_SOURCE\_DIR CMAKE\_CURRENT\_SOURCE\_DIR

イロメ イ母メ イヨメ イヨメ

Таблица 3: для информации

CMAKE\_INCLUDE\_CURRENT\_DIR CMAKE\_LIBRARY\_OUTPUT\_DIRECTORY CMAKE\_RUNTIME\_OUTPUT\_DIRECTORY CMAKE\_ARCHIVE\_OUTPUT\_DIRECTORY

Таблица 4: управляющие построением

[Лекция 3](#page-0-0) 14 / 52

[Начало](#page-0-0) [Основы описания проекта](#page-2-0) [Основные команды](#page-17-0) [Дополнительные команды](#page-41-0)

[Сборка вне каталога](#page-2-0) [Простой проект](#page-4-0) [Проект с библиотекой](#page-7-0) [Стандартные переменные](#page-14-0)

### Пример

#### Пример (CMakeLists.txt)

```
project(my_project)
```

```
set(BINARY_DIR "${CMAKE_BINARY_DIR}")
set(CMAKE_RUNTIME_OUTPUT_DIRECTORY "${BINARY_DIR}/bin")
set(CMAKE_LIBRARY_OUTPUT_DIRECTORY "${BINARY_DIR}/lib")
set(CMAKE_ARCHIVE_OUTPUT_DIRECTORY "${BINARY_DIR}/lib")
```

```
add subdirectory(my library 1)
add subdirectory(my library 2)
add subdirectory(my program)
# . . .
```
GB 1

イロト イ母 トイヨ トイヨト

[Описание целей](#page-17-0)

[Присваивание переменных](#page-24-0) [Проверки/установки свойств](#page-26-0) [Управляющие конструкции](#page-31-0)

# <span id="page-17-0"></span>Команды добавления целей

#### Добавление целей

```
add_executable(
```

```
\langleлогическое имя цели\rangle [ WIN32 ]
\ket{\mu}исходный модуль_1\rangle ... \langle \muсходный модуль_n\rangle
```

```
add_library(
```

```
\langleлогическое имя цели\rangle [ STATIC | SHARED | MODULE ]
исходный модуль_1\rangle ... \langleисходный модуль_n\rangle)
```

```
add_subdirectory(
   \langleподкаталог проекта\rangle [ \langleподкаталог построения\rangle ])
```
イロメ イ母メ イヨメ イヨメー

#### [Описание целей](#page-17-0)

[Присваивание переменных](#page-24-0) [Проверки/установки свойств](#page-26-0) [Управляющие конструкции](#page-31-0)

## Команды добавления целей (окончание)

#### Добавление целей (окончание)

```
add_library(
   \langleлогическое имя цели\rangle\langleтип библиотеки\rangleIMPORTED)
```
 $\langle \tau$ ип библиотеки $\rangle$  ::= SHARED | STATIC | MODULE | UNKNOWN

イロメ イ母メ イヨメ イヨメー

#### [Описание целей](#page-17-0)

[Присваивание переменных](#page-24-0) [Проверки/установки свойств](#page-26-0) [Управляющие конструкции](#page-31-0)

### Команды настроек каталогов подпроектов

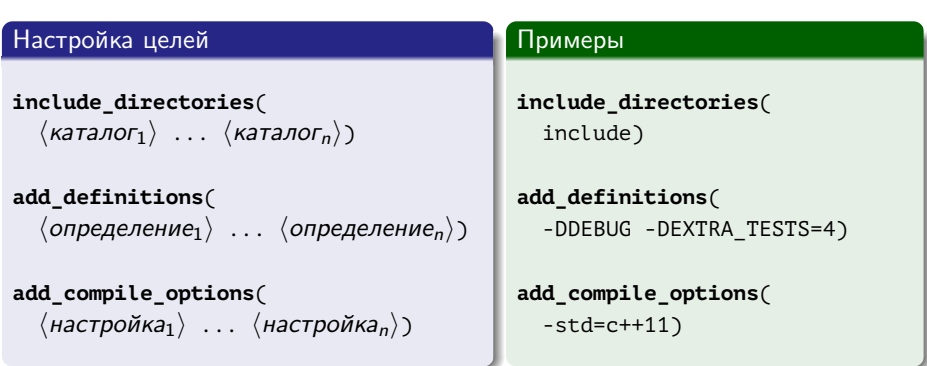

E.

メロメ メ御メ メきメ メきメー

[Описание целей](#page-17-0) [Присваивание переменных](#page-24-0) [Проверки/установки свойств](#page-26-0) [Управляющие конструкции](#page-31-0)

### Команды настроек целей

#### Команды

```
target_link_libraries(
      имя цели\rangle\left[ \begin{array}{ccc} \langle 6иблиотека_1 \rangle & \ldots & \langle 6иблиотека_n \rangle \end{array} \right])
```

```
\langleимя команды\rangle(
  \langleимя цели\rangleINTERFACE | PUBLIC | PRIVATE
      \left[ \langle \text{настройка}_{1.1} \rangle \dots \langle \text{настройка}_{1.m} \rangle \right][
      INTERFACE | PUBLIC | PRIVATE
           \left[ \langle \text{настройка}_{2,1} \rangle \dots \langle \text{настройка}_{2,n} \rangle \right]...
   ])
```
#### Команды

 $\langle$ имя команды $\rangle$  ::= **target\_include\_directories** | **target\_compile\_definitions** | **target\_compile\_options** | **target\_compile\_features** | **target\_link\_libraries**

イロメ イ何メ イヨメ イヨメー

GH.

[Описание целей](#page-17-0) [Присваивание переменных](#page-24-0) [Проверки/установки свойств](#page-26-0) [Управляющие конструкции](#page-31-0)

### Пример использования настроек транзитивных свойств

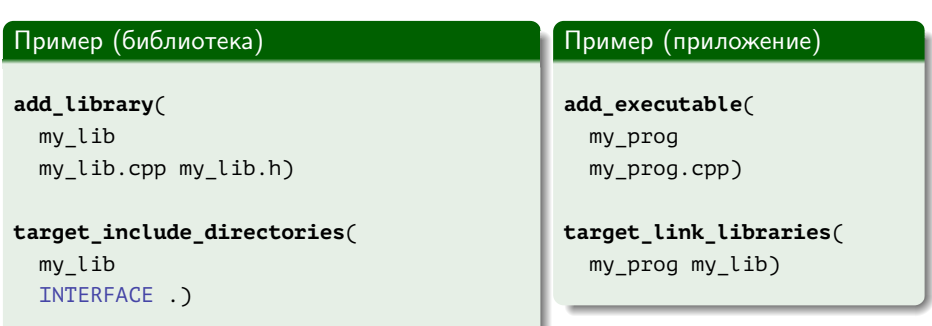

₿

メロト メ都 トメ 君 トメ 君 ト

[Описание целей](#page-17-0) [Присваивание переменных](#page-24-0) [Проверки/установки свойств](#page-26-0) [Управляющие конструкции](#page-31-0)

### Пример использования настроек транзитивных свойств

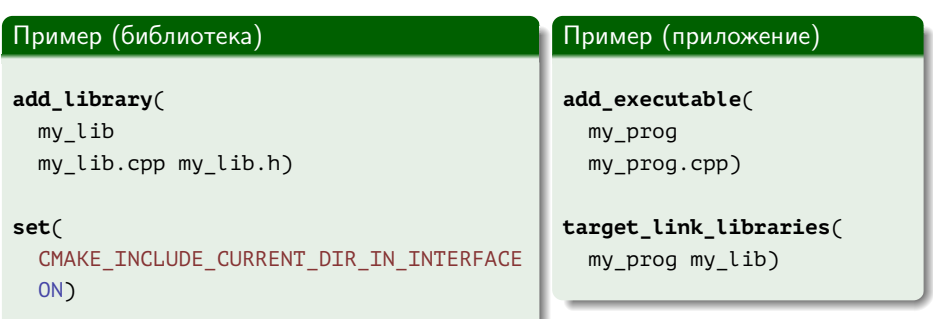

₿

メロメ メ何メ メミメ メミメ

[Описание целей](#page-17-0) [Присваивание переменных](#page-24-0) [Проверки/установки свойств](#page-26-0) [Управляющие конструкции](#page-31-0)

Пример использования настроек транзитивных свойств

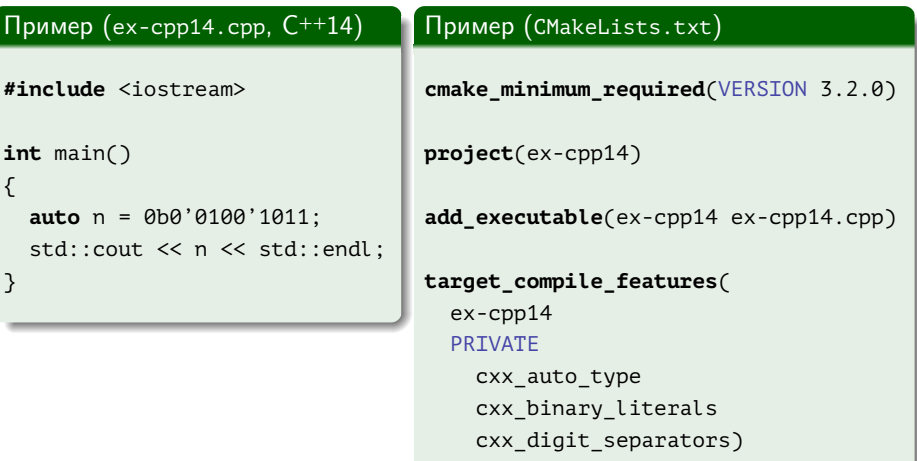

Ξ

メロト メ都 トメ きょ メ きょ

[Описание целей](#page-17-0) [Присваивание переменных](#page-24-0) [Проверки/установки свойств](#page-26-0) [Управляющие конструкции](#page-31-0)

### <span id="page-24-0"></span>Команды работы с переменными

#### Присваивание значений

```
set(
    \langleимя переменной\rangle \langleзначение\rangle\begin{bmatrix} \end{bmatrix} САСНЕ \langle \tauип\rangle \langle \tauтрока описания\rangle | | PARENT SCOPE | )
\langle \tau \mu \pi \rangle ::=
   FILEPATH | PATH | STRING | BOOL | INTERNAL
option(
   \langleимя_переменной\rangle \langleстрока описания\rangle [ ON | OFF ])
```
E.

イロメ イ何メ イヨメ イヨメー

[Описание целей](#page-17-0) [Присваивание переменных](#page-24-0) [Проверки/установки свойств](#page-26-0) [Управляющие конструкции](#page-31-0)

### Команды работы с переменными

#### Присваивание значений (окончание)

```
\textsf{set}(\langle \textit{имя} \text{ переменной} \rangle)
```

```
\textsf{unset}(\langle \textit{u}\textit{m}\textit{a}\ \textit{nepem}енной\rangle \lceil CACHE | PARENT SCOPE \rceil)
```

```
set(
    \langleимя переменной\rangle \langleзначение<sub>1</sub>\rangle ... \langleзначение<sub>n</sub>\rangle)
```

```
mathEXPR \langleимя переменной\rangle \langle выражение\rangle)
```
GB 11

イロト イ母 トイヨ トイヨ トー

[Описание целей](#page-17-0) [Присваивание переменных](#page-24-0) [Проверки/установки свойств](#page-26-0) [Управляющие конструкции](#page-31-0)

# <span id="page-26-0"></span>Свойства

#### Объекты

- Каталоги проектов;
- Цели;
- Тесты;
- Исходные файлы;
- Переменные кэша;
- Файлы для установки.

重

イロト イ母ト イヨト イヨト

[Описание целей](#page-17-0) [Присваивание переменных](#page-24-0) [Проверки/установки свойств](#page-26-0) [Управляющие конструкции](#page-31-0)

### Команда опроса свойств

#### Команды

```
get_property(
   имя_переменной)
   \langleсущность\ranglePROPERTY \langleимя свойства)
  [ SET | DEFINED ])
```
#### Команды

```
\langleсущность\rangle ::=
   GLOBAL.
   DIRECTORY \left[ \left\langle \kappa a \tau a \rho \sigma \right\rangle \right]TARGE (имя цели)
   SOURCE \langle \phi a \check{n} n \rangleINSTALL \langle \phi a \check{n} n \rangleTEST \langleимя теста\rangleCACHE \langleимя переменной)
   VARIABLE
```
イロメ イ何メ イヨメ イヨメー

(語) -

[Описание целей](#page-17-0) [Присваивание переменных](#page-24-0) [Проверки/установки свойств](#page-26-0) [Управляющие конструкции](#page-31-0)

### Команда установки свойств

#### Присваивание значений (окончание)

```
set_property(
    \langleсущности\rangle[ APPEND ] [ APPEND_STRING ]
   PROPERTIES (имя свойства)
    \left[\begin{array}{cc} \langleзначение<sub>n</sub>\rangle \end{array} \right]... \langleзначение<sub>m</sub>\rangle])
```
E.

イロメ イ何メ イヨメ イヨメー

[Описание целей](#page-17-0) [Присваивание переменных](#page-24-0) [Проверки/установки свойств](#page-26-0) [Управляющие конструкции](#page-31-0)

## Команда установки свойств (окончание)

#### Присваивание значений (окончание)

$$
\langle c\gamma\mu\mu\text{nor}\eta\rangle ::=\nGLOBAL |\nDIRECTORY [ ⟨ката\n\rangle ] |\nTARGE [ ⟨имя_q\mu\text{en}\eta_1\rangle ... ⟨u\n\rangle_q\text{en}\eta_n\rangle ] |\nSOURCE [ ⟨фай\eta_1\rangle ... ⟨фай\eta_n\rangle ] |\nINSTALL [ ⟨фай\eta_1\rangle ... ⟨фай\eta_n\rangle ] |\nTEST [ ⟨u\nMs_q\text{neven}\eta_1\rangle ... ⟨u\nMs_q\text{neren}\eta_n\rangle ] |\nCACHE [ ⟨u\nMs_q\text{nepenen}\text{en}\delta\eta_1\rangle ... ⟨u\nMs_q\text{nepenen}\text{en}\delta\eta_n\rangle ]
$$

 $\equiv$ 

メロメ メ都 メメ きょくきょう

[Описание целей](#page-17-0) [Присваивание переменных](#page-24-0) [Проверки/установки свойств](#page-26-0) [Управляющие конструкции](#page-31-0)

### Пример

#### Пример (CMakeLists.txt)

**add\_executable**(exec main.cpp file1.cpp file1.h)

```
set_property(
 TARGET exec
 PROPERTY OUTPUT NAME
```
my\_prog)

重

イロメ イ何メ イヨメ イヨメー

[Описание целей](#page-17-0) [Присваивание переменных](#page-24-0) [Проверки/установки свойств](#page-26-0) [Управляющие конструкции](#page-31-0)

### <span id="page-31-0"></span>Команда ветвления

#### Ветвление

```
if(\langle ycловие<sub>1</sub>\rangle)
    \langleкоманды\rangle\left[ elseif(\langleyсловие<sub>2</sub>\rangle)
    \langleкоманды\rangle... ]
[ else()
    \langle команды\rangle ]
endif()
```
E.

イロト イ母ト イミト イミト

[Описание целей](#page-17-0) [Присваивание переменных](#page-24-0) [Проверки/установки свойств](#page-26-0) [Управляющие конструкции](#page-31-0)

### Команда ветвления (окончание)

#### Ветвление (окончание)

```
\langle \textit{условие} \rangle ::=
   \ket{\pi}переменная\rangle | (\langleусловие\rangle) | NOT \langleусловие\rangle\langleусловие\rangle AND \langleусловие\rangle | \langleусловие\rangle OR \langleусловие\rangleEXISTS \langle \phiайл или каталог\rangle | IS_DIRECTORY \langle \eta y \tau b \rangleлеременная или значение\rangle LESS \langleпеременная или значение\rangleлеременная или значение\rangle GREATER \langle переменная или значение\rangleлеременная или значение\rangle EQUAL \langleпеременная или значение\rangleпеременная или значение\rangle STRLESS (переменная или значение)
   переменная или значение\rangle MATCHES \langle регулярное выражение\rangle...
```
イロメ イ母メ イヨメ イヨメ

[Описание целей](#page-17-0) [Присваивание переменных](#page-24-0) [Проверки/установки свойств](#page-26-0) [Управляющие конструкции](#page-31-0)

### Пример

#### Пример (CMakeLists.txt)

```
if(MSVC AND MSVC_VERSION GREATER 1400)
 add_definitions(/MP)
endif()
```
E.

メロメ メ部メ メミメ メミメ

[Описание целей](#page-17-0) [Присваивание переменных](#page-24-0) [Проверки/установки свойств](#page-26-0) [Управляющие конструкции](#page-31-0)

### Команды перебора значений

#### Перебор значений

```
foreach(\langleимя переменной) \langleзначение<sub>1</sub>) ... \langleзначение<sub>n</sub>))
   \langleкоманды\rangleendforeach()
```

```
\textbf{foseach}(\langle \textit{u} \textit{m} \textit{s} \text{ nepem} \textit{e} \textit{m} \textit{m} \textit{m}<code>[LISTS</code> \langleимя переменной_1\rangle \ldots \langleимя переменной_n\rangle ][ ITEMS \langleзначение<sub>1</sub>\rangle ... \langleзначение<sub>n</sub>\rangle ])
```

```
foreach(\langleимя переменной) RANGE \langle максимум\rangle)
```
**foreach**( $\langle$ имя переменной) RANGE  $\langle$ старт $\rangle$   $\langle$ стоп $\rangle$  [  $\langle$  шаг $\rangle$  ]  $\rangle$ 

K ロ ▶ K @ ▶ K 할 ▶ K 할 ▶ → 할 → 9 Q @

[Описание целей](#page-17-0) [Присваивание переменных](#page-24-0) [Проверки/установки свойств](#page-26-0) [Управляющие конструкции](#page-31-0)

### Включение файла или модуля

#### Команда **include**()

```
include(
   \langle \phiайл\rangle | \langleмодуль\rangle[OPTIONAL] [RESULT_VARIABLE \langleMMR переменной])
```
重

イロト イ押ト イヨト イヨト

[Описание целей](#page-17-0) [Присваивание переменных](#page-24-0) [Проверки/установки свойств](#page-26-0) [Управляющие конструкции](#page-31-0)

### Пример

#### Пример (CMakeLists.txt)

```
cmake_minimum_required(VERSION 2.8)
```

```
set(
 SUBPROJECTS
 program1 program2 super_program)
```

```
include(build.cmake)
```
重

イロト イ母ト イヨト イヨト

[Описание целей](#page-17-0) [Присваивание переменных](#page-24-0) [Проверки/установки свойств](#page-26-0) [Управляющие конструкции](#page-31-0)

# Пример (продолжение)

#### Пример (build.cmake)

```
foreach(PROJ ${SUBPROJECTS})
 set(
    MY_BUILD_${PROJ} TRUE
    CACHE BOOL "Build the ${PROJ} subproject")
 if(MY_BUILD_${PROJ} AND
    EXISTS
      "${CMAKE_SOURCE_DIR}/${PROJ}/CMakeLists.txt")
   message(STATUS "The project ${PROJ} will be included")
    add_subdirectory(${PROJ})
 else()
   message(STATUS "The project ${PROJ} will NOT be included")
 endif()
endforeach()
```
Ε

イロト イ母 ト イヨ ト イヨ ト

[Описание целей](#page-17-0) [Присваивание переменных](#page-24-0) [Проверки/установки свойств](#page-26-0) [Управляющие конструкции](#page-31-0)

# Пример (окончание)

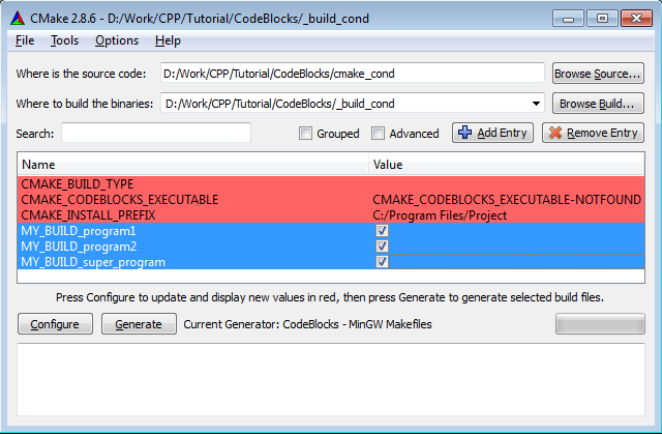

Рис. 6: генерирование проекта при помощи ccmake

(三)

メロメ メ都 メメ きょくきょう

[Описание целей](#page-17-0) [Присваивание переменных](#page-24-0) [Проверки/установки свойств](#page-26-0) [Управляющие конструкции](#page-31-0)

# Команды циклов и функций

#### Цикл

```
while(\langle yCDOBHe \rangle)\langle команды\rangleendwhile()
```
#### **break**()

```
function(\langleимя функции) \langle (параметр<sub>1</sub>) ... \langleпараметр<sub>n</sub>) ])
   \langleкоманды\rangleendfunction()
```
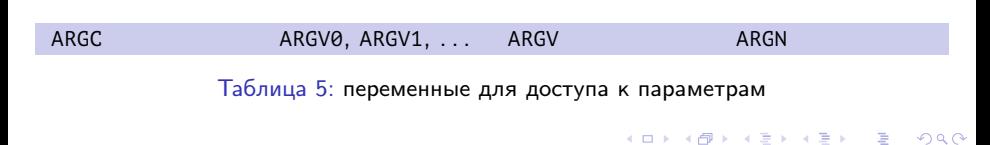

[Описание целей](#page-17-0) [Присваивание переменных](#page-24-0) [Проверки/установки свойств](#page-26-0) [Управляющие конструкции](#page-31-0)

### Пример

#### Пример (build.cmake)

```
function(my_create_projects BASE_NAME)
 foreach(PROJ ${ARGN})
    # . . .
 endforeach()
endfunction()
# ...
my_create_projects(
  "my_application"
 project1 project2 superproject)
```
≘.

イロト イ押ト イヨト イヨト

[Работы с файлами](#page-41-0) [Поиска пакетов](#page-45-0) [Добавления цели установки](#page-47-0) [Добавления фальшивой цели](#page-53-0)

# <span id="page-41-0"></span>Команда разбора пути

#### Команда **get\_filename\_component**()

```
get_filename_component(
   \ket{\nu}имя переменной\rangle \langleпуть к файлу\rangle \langleкомпонент\rangle[CACHE])
\langleкомпонент\rangle ::=
  DIRECTORY | NAME | EXT | NAME WE | ABSOLUTE | REALPATH
```
E.

イロト イ母 ト イヨ ト イヨ トー

[Работы с файлами](#page-41-0) [Поиска пакетов](#page-45-0) [Добавления цели установки](#page-47-0) [Добавления фальшивой цели](#page-53-0)

### Команды поиска файлов

#### Команды **find\_file**(), **find\_library**(), **find\_path**(), **find\_program**()

```
\langleимя команды\rangle(
    имя переменной\rangleanьтернативные имена)
   [HINTS \langle \eta y_{\tau b1,1} \rangle ... \langle \eta y_{\tau b1,m} \rangle [ENV \langle \eta y_{\tau b1,m} \rangle]]
   [PATHS \langle \eta y \tau_{b2,1} \rangle ... \langle \eta y \tau_{b2,p} \rangle [ENV \langle \eta y \eta z \eta y \eta \kappa e \eta y \eta z \eta y \rangle]]
   [ PATH_SUFFIXES \langle cy\phi\phiикс<sub>1</sub>\rangle ... \langle cy\phi\phiикс<sub>k</sub>\rangle]
   [DOC (ctpoka qokymetau)])
\langleимя команды\rangle ::=
   find_file | find_library | find_path | find_program
\langleальтернативные имена\rangle ::=
   \langleums\rangle | NAMES \langleums<sub>1</sub>\rangle ... \langleums<sub>n</sub>\rangle
```
Ξ

イロメ イ何メ イヨメ イヨメ

### Каталоги поиска

[Работы с файлами](#page-41-0) [Поиска пакетов](#page-45-0) [Добавления цели установки](#page-47-0) [Добавления фальшивой цели](#page-53-0)

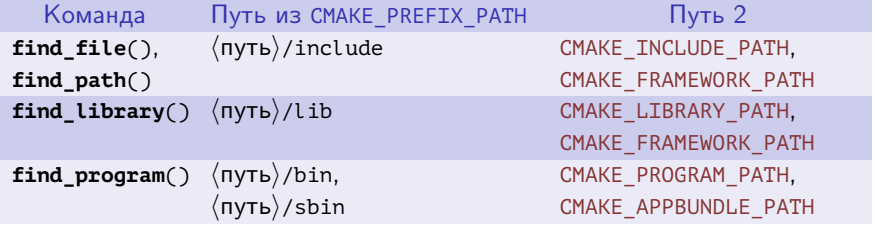

Таблица 6: каталоги поиска для команд

ミー

メロメ メ都 メメ きょくきょう

[Работы с файлами](#page-41-0) [Поиска пакетов](#page-45-0) [Добавления цели установки](#page-47-0) [Добавления фальшивой цели](#page-53-0)

# Импорт библиотеки

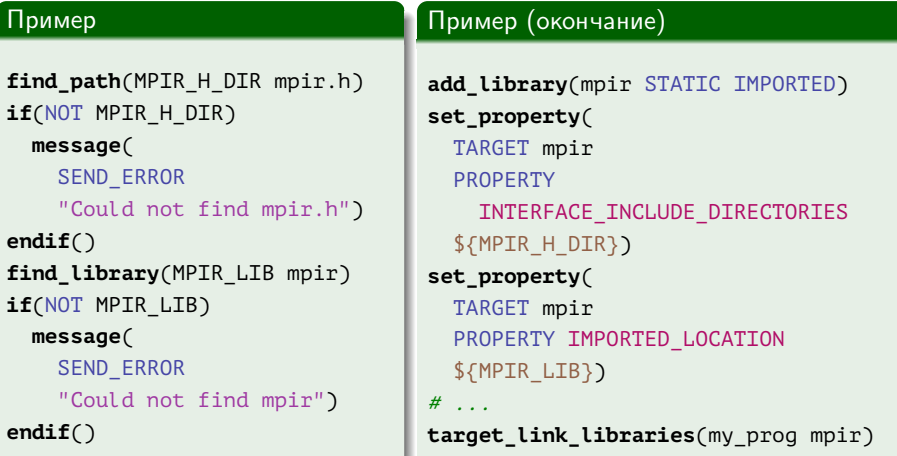

重

メロト メタト メミト メミト

[Работы с файлами](#page-41-0) [Поиска пакетов](#page-45-0) [Добавления цели установки](#page-47-0) [Добавления фальшивой цели](#page-53-0)

### <span id="page-45-0"></span>Команда поиска пакета

#### Команда **find\_package**()

```
find_package(
     \langleимя пакета\rangle [\langleверсия\rangle] [EXACT] [QUIET] [REQUIRED]
    [ [COMPONENTS] [\langle KOMNOHeHT<sub>1</sub></sub>\rangle ... \langle KOMNOHeHT<sub>n</sub>\rangle]]
    [CONFIG | NO_MODULE]
    \left[\text{NAMES} \langle \textit{UMA}_1 \rangle \dots \langle \textit{UMA}_n \rangle \right]
```
(語) -

イロメ イ何メ イヨメ イヨメー

[Работы с файлами](#page-41-0) [Поиска пакетов](#page-45-0) [Добавления цели установки](#page-47-0) [Добавления фальшивой цели](#page-53-0)

### Пример

#### Пример (build.cmake)

```
cmake_minimum_required(VERSION 2.8)
```

```
project(test_opencv)
```
find package(OpenCV REQUIRED core highgui imgproc)

```
add executable(test opencv WIN32 test opencv.cpp)
include directories(${OpenCV_INCLUDE_DIRS})
target link libraries(test opencv ${OpenCV LIBS})
```
GH.

イロト イ押ト イヨト イヨト

[Работы с файлами](#page-41-0) [Поиска пакетов](#page-45-0) [Добавления цели установки](#page-47-0) [Добавления фальшивой цели](#page-53-0)

### <span id="page-47-0"></span>Команда установки целей

#### Команда **install**()

```
install(
  TARGETS \langleимя цели<sub>1</sub>\rangle ... \langleимя цели<sub>n</sub>\rangle[
       ARCHIVE | LIBRARY | RUNTIME |
        DEFINATION \langle \kappa a \tau aлог\rangle]
        [ CONFIGURATIONS [ Debug | Release | ... ] ]
       COMPONENT \langleимя компонента\rangle ]
   ]
   ...)
```
GB 11

イロメ イ母メ イヨメ イヨメー

[Работы с файлами](#page-41-0) [Поиска пакетов](#page-45-0) [Добавления цели установки](#page-47-0) [Добавления фальшивой цели](#page-53-0)

### Команда установки файлов

#### Команда **install**() (продолжение)

```
install(
   FILES | PROGRAMS \langle \phi a \check{n} n_1 \rangle ... \langle \phi a \check{n} n_n \rangleDESTINATION \langle каталог\rangle[ CONFIGURATIONS [ Debug | Release | ... ] ]
      COMPONENT \langleимя компонента\rangle]
     RENAME \langleums) ])
```
イロメ イ母メ イヨメ イヨメーヨー

[Работы с файлами](#page-41-0) [Поиска пакетов](#page-45-0) [Добавления цели установки](#page-47-0) [Добавления фальшивой цели](#page-53-0)

### Команда установки содержимого каталогов

#### Команда **install**() (окончание)

```
install(
  DIRECTORY \left\{\kappa a \tau a \iota o \tau_1\right\} \ldots \left\langle \kappa a \tau a \iota o \tau_n\right\rangleDESTINATION \langle \kappa a \tau a \iota[ CONFIGURATIONS [ Debug | Release | ... ] ]
      COMPONENT \langleимя компонента) ]
     FILES MATCHING ]
   [
         PATTERN \langle macka \rangle | REGEX (регулярное выражение) ]
        EXCLUDE 1
   ]
      \ldots]
```
イロメ イ母メ イヨメ イヨメー

[Работы с файлами](#page-41-0) [Поиска пакетов](#page-45-0) [Добавления цели установки](#page-47-0) [Добавления фальшивой цели](#page-53-0)

### Установка библиотеки

#### Пример

#### **add\_library**(

my\_library\_1 f.cpp f.h)

#### **get\_property**(

LIB\_TYPE TARGET my\_library\_1 PROPERTY TYPE)

#### Пример (продолжение)

**if**(LIB\_TYPE STREQUAL SHARED\_LIBRARY) **install**( TARGETS my\_library\_1 COMPONENT user **RUNTTMF** DESTINATION bin **LTBRARY** DESTINATION lib) **endif**()

イロメ イ何メ イヨメ イヨメー

Georgia

[Работы с файлами](#page-41-0) [Поиска пакетов](#page-45-0) [Добавления цели установки](#page-47-0) [Добавления фальшивой цели](#page-53-0)

### Установка библиотеки (окончание)

#### Пример (продолжение)

**install**(

TARGETS my\_library\_1 COMPONENT developer **RUNTTMF** DESTINATION bin **LTBRARY** DESTINATION lib **ARCHTVF** 

DESTINATION lib)

#### Пример (окончание)

**install**( DIRECTORY . DESTINATION include COMPONENT developer FILES\_MATCHING PATTERN "\*.h")

イロメ イ何メ イヨメ イヨメー

GH.

[Работы с файлами](#page-41-0) [Поиска пакетов](#page-45-0) [Добавления цели установки](#page-47-0) [Добавления фальшивой цели](#page-53-0)

### Сценарий построения и установки библиотеки

#### Пример (build.cmd)

#### cmake^

```
-G "MinGW Makefiles"^
```
- -D CMAKE\_INSTALL\_PREFIX=D:\Install\my\_library\_1^
- D:\Work\Source\my\_library\_1

mingw32-make

cmake -D COMPONENT=developer -P cmake\_install.cmake

イロト イ母 トイヨ トイヨト

[Работы с файлами](#page-41-0) [Поиска пакетов](#page-45-0) [Добавления цели установки](#page-47-0) [Добавления фальшивой цели](#page-53-0)

## <span id="page-53-0"></span>Команда добавления фальшивой цели

#### Команда **add\_custom\_target**()

```
add_custom_target(
     \langleлогическое имя цели\rangleALL\lceil\langle nуть к команде_1\rangle \lceil\langleаргумент_{1,1}\rangle ... \langleаргумент_{1,m}\rangle] ]
    [
        COMMAND
            \langle \eta \rangleть к команде<sub>2</sub>) [\langle \eta \rangle \rangleмент<sub>2,1</sub>i ... \langle \eta \rangleи \langle \eta \rangle]
        ...
    ]
      DEPENDS \langle \phi a \check{n} \eta_1 \rangle ... \langle \phi a \check{n} \eta_k \rangle]
     [WORKING DIRECTORY \langleKatanor\rangle][VERBATIM]
    \lceilSOURCES \langleисходный модуль<sub>1</sub>\rangle ... \langleисходный модуль<sub>p</sub>\rangle])
```
Ξ

キロメ メ御き メモチ メモチ

[Работы с файлами](#page-41-0) [Поиска пакетов](#page-45-0) [Добавления цели установки](#page-47-0) [Добавления фальшивой цели](#page-53-0)

### Пример

#### Пример (7zip.cmake)

```
set(BINDIR32 ENV NAME "ProgramFiles(x86)")
```

```
find_program(
 7ZIP_EXECUTABLE
 NAMES
    7z 7za
 PATHS
    "$ENV{ProgramFiles}/7-Zip"
    "$ENV{${BINDIR32_ENV_NAME}}/7-Zip"
    "C:/Program Files/7-Zip"
    "C:/Program Files (x86)/7-Zip"
```
#### )

■ ·

キロメ メタメ メモメ メモメ

[Работы с файлами](#page-41-0) [Поиска пакетов](#page-45-0) [Добавления цели установки](#page-47-0) [Добавления фальшивой цели](#page-53-0)

## <span id="page-55-0"></span>Пример (окончание)

#### Пример (7zip.cmake, окончание)

```
if(7ZIP_EXECUTABLE)
 add_custom_target(
    create_archive
    COMMAND
      "${7ZIP_EXECUTABLE}"
        a "${PROJECT_NAME}.7z" "${PROJECT_SOURCE_DIR}"
    WORKING_DIRECTORY
      "${PROJECT_BINARY_DIR}"
    )
else()
 message(
    WARNING "7-zip not found")
endif()
```
目

 $($  ロ )  $($   $($   $\oplus$   $)$   $($   $\oplus$   $)$   $($   $\oplus$   $)$